## **Issues**

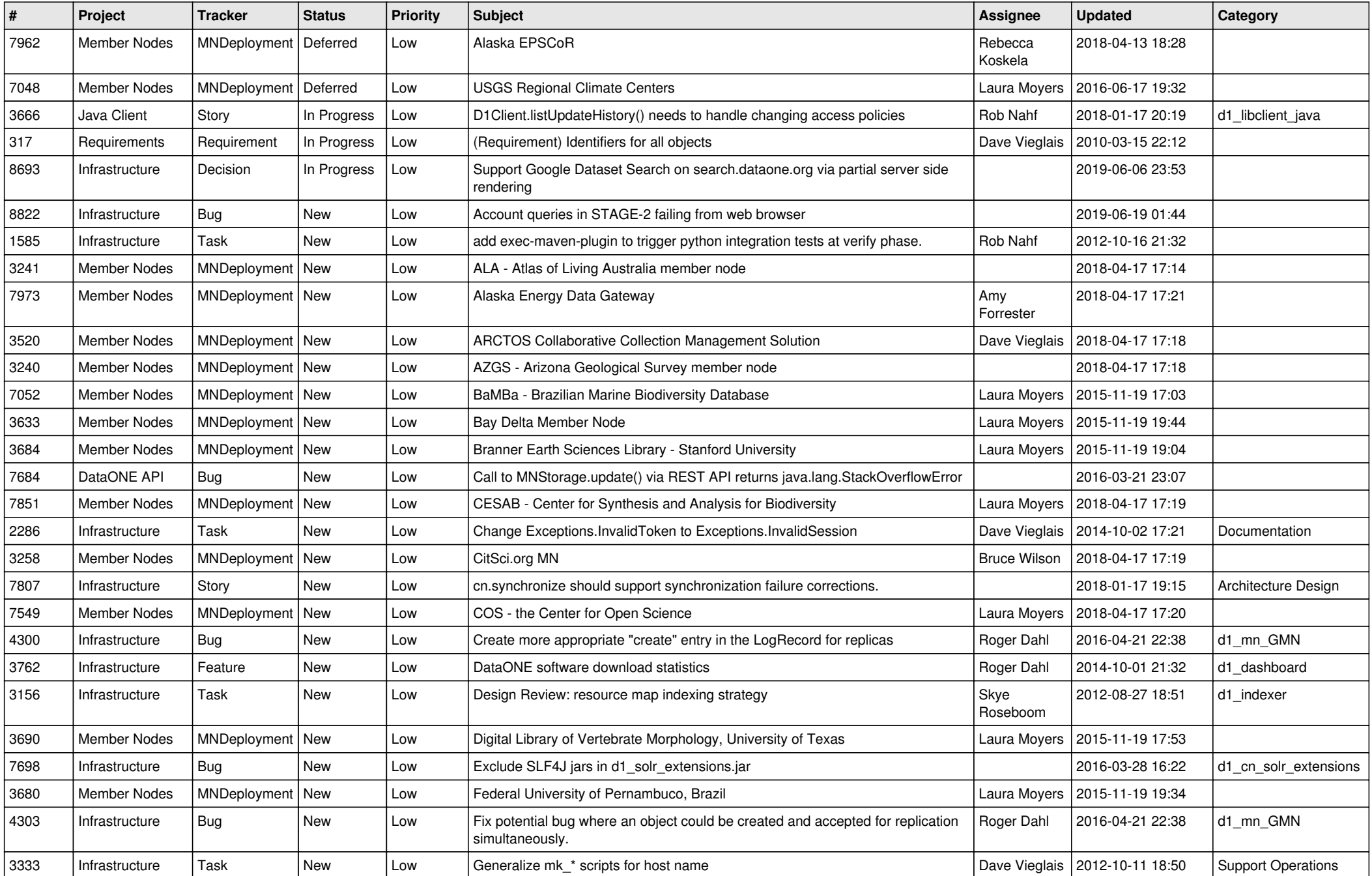

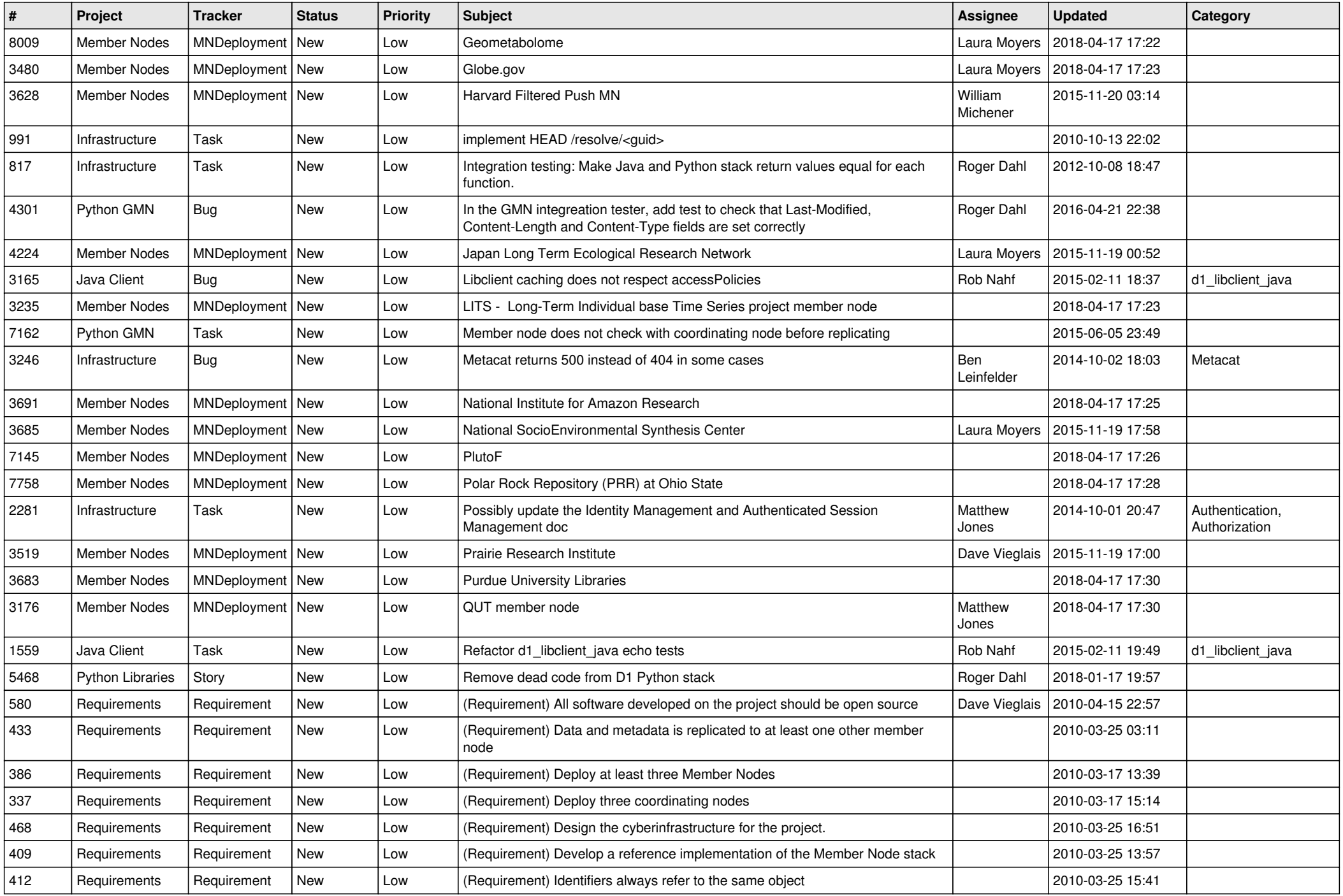

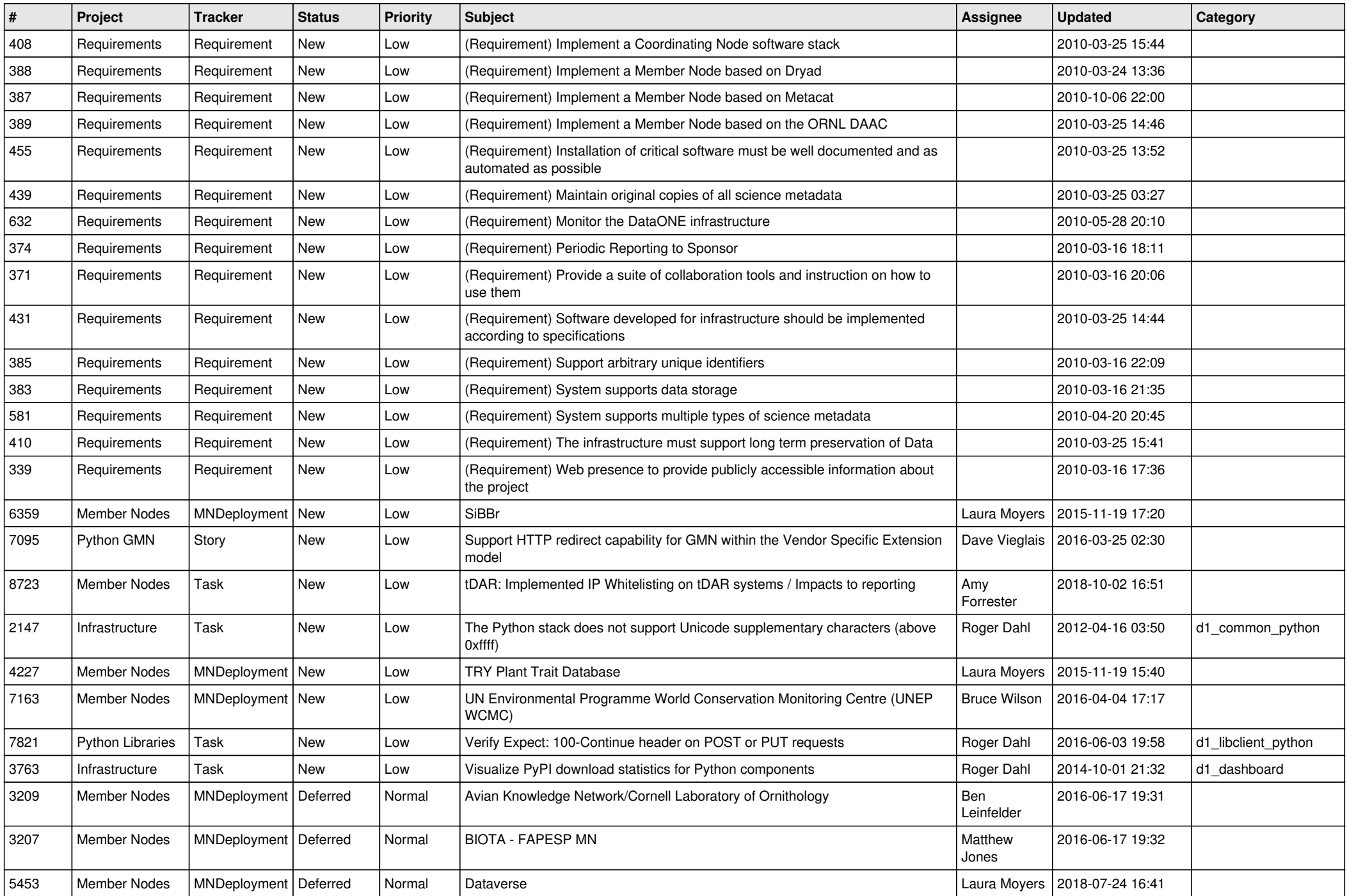

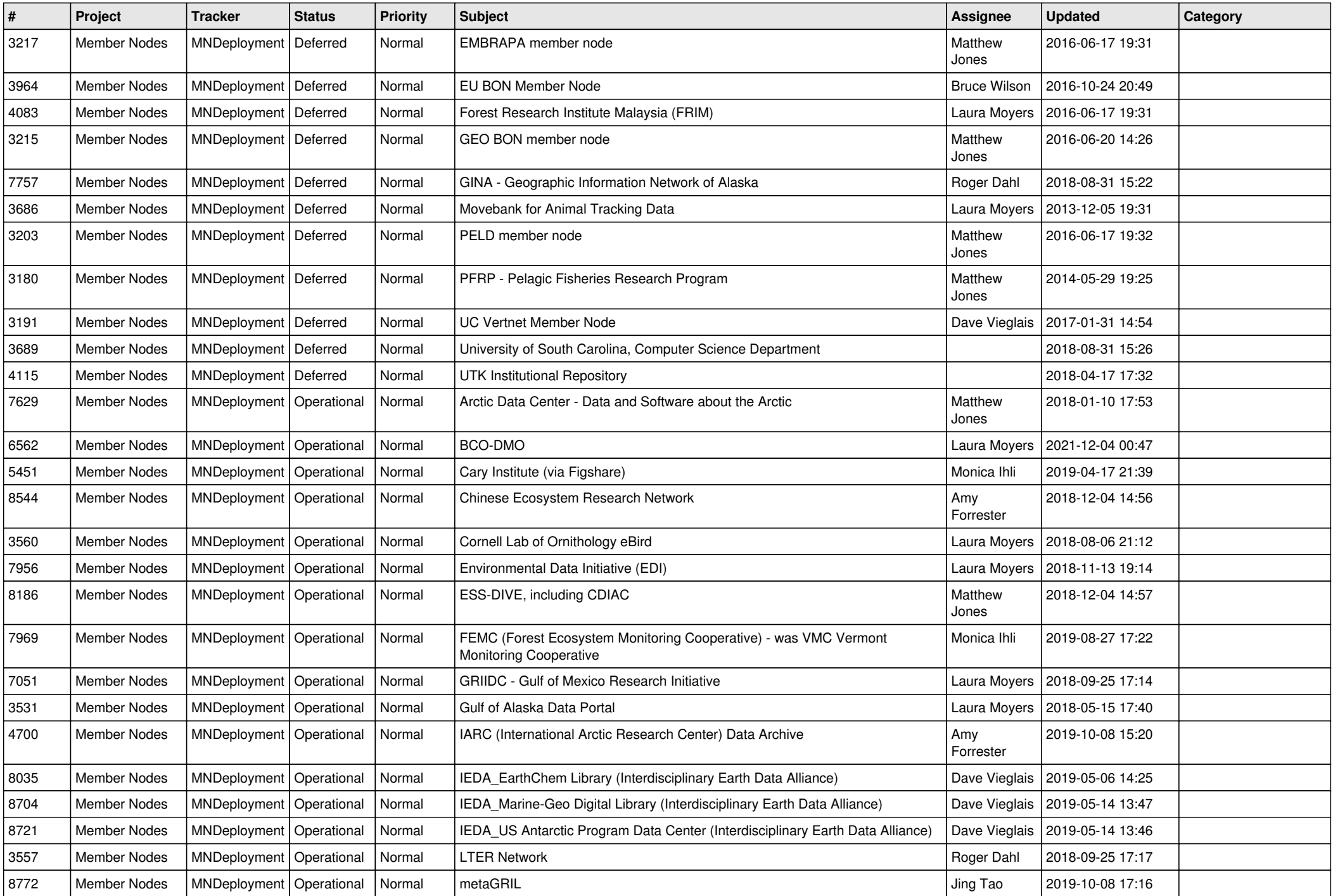

![](_page_4_Picture_560.jpeg)

![](_page_5_Picture_540.jpeg)

![](_page_6_Picture_534.jpeg)

![](_page_7_Picture_559.jpeg)

![](_page_8_Picture_546.jpeg)

![](_page_9_Picture_536.jpeg)

![](_page_10_Picture_511.jpeg)

![](_page_11_Picture_528.jpeg)

![](_page_12_Picture_522.jpeg)

![](_page_13_Picture_540.jpeg)

![](_page_14_Picture_542.jpeg)

![](_page_15_Picture_520.jpeg)

![](_page_16_Picture_573.jpeg)

![](_page_17_Picture_514.jpeg)

![](_page_18_Picture_252.jpeg)

**...**